## SAP ABAP table FCCV VAR {Generated Table for View}

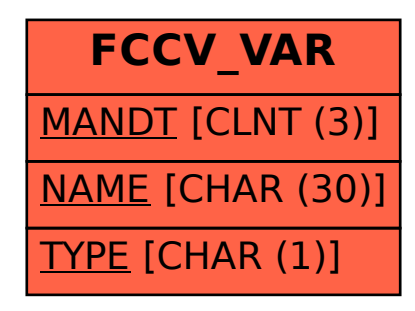